# Algorithmique Contrôle n<sup>o</sup> 3 (C3)

INFO-SPÉ -  $S3#$ **EPITA** 

10 mars 2020 - 14h45

# Consignes (à lire) :

 $\Box$  Vous devez répondre sur les feuilles de réponses prévues à cet effet.

- Aucune autre feuille ne sera ramassée (gardez vos brouillons pour vous).
- Répondez dans les espaces prévus, les réponses en dehors ne seront pas corrigées : utilisez des brouillons !
- Ne séparez pas les feuilles à moins de pouvoir les ré-agrafer pour les rendre.
- Aucune réponse au crayon de papier ne sera corrigée.
- $\Box$  La présentation est notée en moins, c'est à dire que vous êtes noté sur 20 et que les points de présentation (2 au maximum) sont retirés de cette note.
- ✷ Le code :
	- Tout code doit être écrit dans le langage Python (pas de C, CAML, ALGO ou autre).
	- Tout code Python non indenté ne sera pas corrigé.
	- $-$  Tout ce dont vous avez besoin (classes, fonctions, méthodes) est indiqué en **annexe**!
	- Vous pouvez également écrire vos propres fonctions, dans ce cas elles doivent être documentées (on doit savoir ce qu'elles font).

Dans tous les cas, la dernière fonction écrite doit être celle qui répond à la question.

 $\Box$  Durée : 2h00

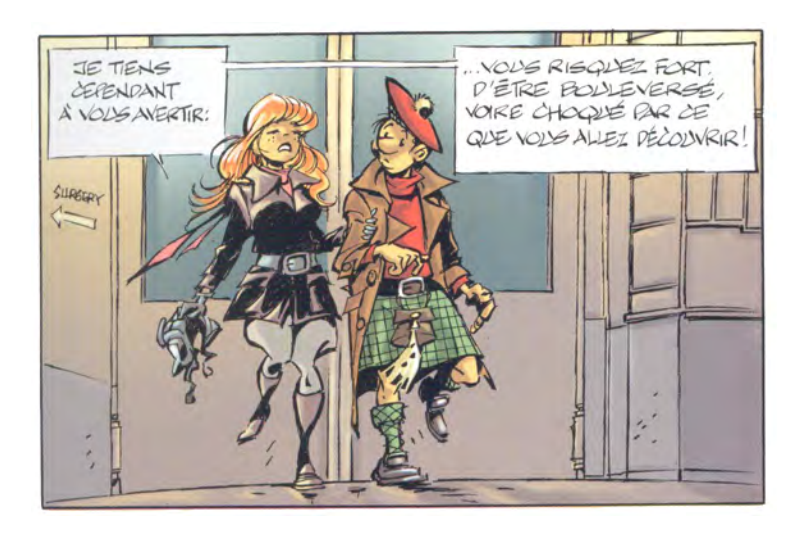

### Exercice 1 (Hachages  $-2$  points)

Supposons l'ensemble de clés suivant  $E=\{\text{beck}, \text{cale}, \text{clapton}, \text{hendrix}, \text{hooker}, \text{king}, \text{richards}, \text{vaughan}, \text{map,} \}$ winter, young} ainsi que le tableau 1 des valeurs de hachage associées à chaque clé de cet ensemble E. Ces valeurs sont comprises entre 0 et 10 ( $m = 11$ ).

| beck     | 10 |
|----------|----|
| cale     | 10 |
| clapton  | 4  |
| hendrix  | 5  |
| hooker   | 6  |
| king     | 8  |
| richards | 3  |
| vaughan  | 8  |
| winter   | 1  |
| young    | 5  |

 $TABLE 1 - Valeurs de hachage$ 

Représenter la gestion des collisions pour l'ajout de toutes les clés de l'ensemble E dans l'ordre de la table 1 (de beck jusqu'à young) :

- 1. dans le cas du hachage linéaire avec un coefficient de décalage  $d = 3$ .
- 2. dans le cas du hachage avec chaînage séparé.

## Exercice 2 (Dessiner c'est gagner  $-$  2 points)

```
Soit le graphe G = <S, A> orienté avec :
-S = \{1, 2, 3, 4, 5, 6, 7, 8, 9, 10\}A = \{(1,2), (1,6), (1,7), (2,3), (2,6), (3,1), (3,5), (4,3), (4,8), (4,9), (4,10),(5,1), (7,6), (8,5), (8,10), (10,9)}
```
- 1. Représenter graphiquement le graphe G.
- 2. Donner le tableau DemiDegréIntérieur tel que  $\forall i \in [1, Card(S)]$ , DemiDegréIntérieur[i] soit égal au demi-degré intérieur de i dans G.

## Exercice 3 (Égalité – 5 points)

Écrire la fonction same  $(T, B)$  qui vérifie si T, un arbre général en représentation "classique" et B, un arbre général en représentation *premier fils - frère droit*, sont identiques : ils contiennent les mêmes valeurs dans les mêmes nœuds.

#### Exercice 4 (Mesure sur les B-arbres  $-4$  points)

Dans cet exercice on se propose de mesurer la qualité d'un B-arbre.

Écrire la fonction occupation(B) qui renvoie un réel correspondant au nombre moyen de clés par nœud (nombre de clés / nombre de nœuds) dans le B-arbre B. La fonction retourne 0 si l'arbre est vide.

# Exercice 5 (B-Arbres : suppression du minimum  $-6$  points)

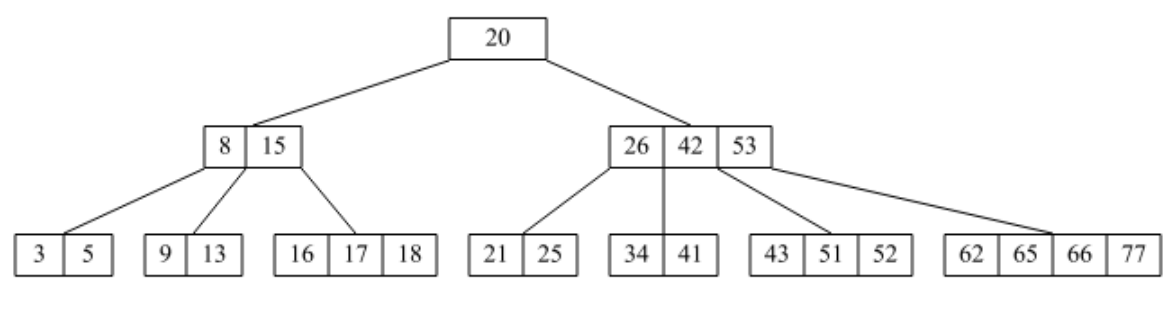

FIGURE  $1 - B$ -tree

- 1. L'arbre de la figure 1 est un B-arbre. Quel est son degré?
- 2. En utilisant le principe "à la descente", dessiner l'arbre après suppression de la valeur 3.
- 3. Écrire la fonction récursive  $\text{\_}delmin(B)$  qui supprime la valeur minimum du B-arbre non vide B. La fonction retourne la valeur supprimée.
	- $\triangleright$  Utiliser le principe de précaution (à la descente).
	- $\triangleright$  Utiliser les fonctions données en annexe !
	- . La fonction \_\_delmin sera appelée par la fonction suivante, qui retourne l'arbre ainsi que la valeur supprimée :

```
1 def del_min(B):
2 """
3 delete the minimum value of a BTree
4 return (the tree and the value deleted, None if no minimum)
5 """
\mathbf{x} = \mathbf{None}7 if B:
x = \text{delmin} (B)9 if B.nbkeys == 0:10 if B.children:
B = B \cdot \text{children} [0]12 else:
13 B = None
14 return (B, x)
```
# Annexes

## Les arbres généraux

Les arbres (généraux) manipulés ici sont les mêmes qu'en td.

#### Implémentation classique

### Implémentation premier fils - frère droit

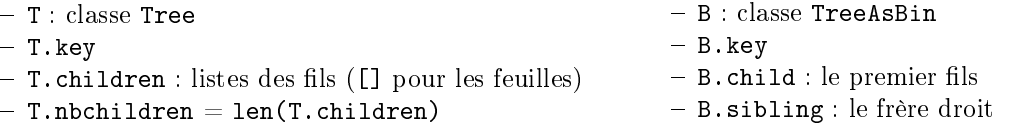

# B-Trees

Les B-arbres manipulés ici sont les mêmes qu'en td.

Rappel :

- L'arbre vide est None
- L'arbre non vide est un objet de la class BTree, que l'on suppose importée
- B.degree est le degré (l'ordre) des B-arbres que l'on manipule : c'est une constante donnée !
- B.keys : liste des clés
- $-B.nbkeys = len(B(keys))$
- $-B$ .children : liste des fils ( $[1]$  pour les feuilles)

### Fonctions données

t est le degré des B-arbres.

- La fonction leftRotation (B, i) effectue une rotation du fils  $i + 1$  vers le fils i de B: – L'arbre B existe, son fils i existe et sa racine n'est pas un 2t-noeud,
	- le fils  $i + 1$  existe et sa racine n'est pas un t-nœud.
- La fonction rightRotation  $(B, i)$  effectue une rotation du fils  $i 1$  vers le fils  $i$  de B :  $\mathsf{I}$ 'arbre B existe, son fils i existe et sa racine n'est pas un 2t-nœud,
	- le fils  $i 1$  existe et sa racine n'est pas un t-nœud.
- La fonction merge  $(B, i)$  fusionne les fils  $i$  et  $i + 1$  de l'arbre  $B$ :
	- $\overline{\phantom{a}}$ l'arbre B existe et sa racine n'est pas un t-nœud,
	- ses fils i et  $i + 1$  existent et leurs racines sont des t-nœuds.

# Autres fonctions et méthodes autorisées

Comme d'habitude : len, range.

En plus, sur les listes :

```
1 >>> help (list . insert)
2 ... L . insert ( index , object ) -- insert object before index
3
4 >>> help ( list . pop )
5 ... L. pop ([index]) -> item -- remove and return item at index (default last).
     Raises IndexError if list is empty or index is out of range.
7
 >>> help (list . append)
 ... L. append ( object ) -> None -- append object to end
```
## Vos fonctions

Vous pouvez également écrire vos propres fonctions, dans ce cas elles doivent être documentées (on doit savoir ce qu'elles font).

Dans tous les cas, la dernière fonction écrite doit être celle qui répond à la question.